# **flask-jwt Documentation**

*Release 0.3.2*

**Dan Jacob**

**Nov 16, 2017**

# **Contents**

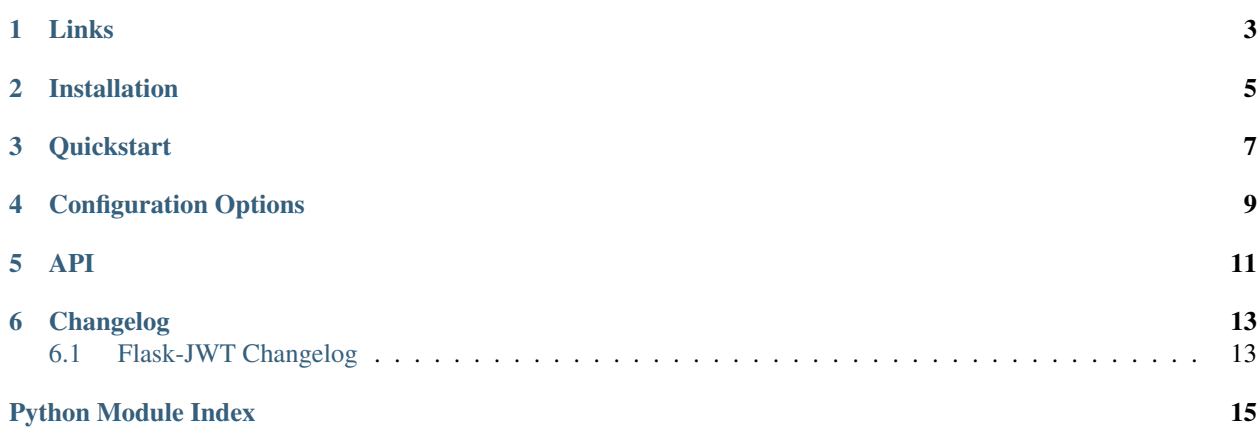

Add basic JWT features to your [Flask](http://flask.pocoo.org) application.

Links

- <span id="page-6-0"></span>• [documentation](http://packages.python.org/Flask-JWT/)
- [source](http://github.com/mattupstate/flask-jwt)
- *[changelog](#page-16-1)*

## Installation

#### <span id="page-8-0"></span>Install with pip or easy\_install:

pip install Flask-JWT

#### or download the latest version from version control:

```
git clone https://github.com/mattupstate/flask-jwt.git ./flask-jwt
pip install ./flask-jwt
```
### **Quickstart**

<span id="page-10-0"></span>Minimum viable application configuration:

```
from flask import Flask
from flask_jwt import JWT, jwt_required, current_identity
from werkzeug.security import safe_str_cmp
class User(object):
    def __init__(self, id, username, password):
        self.id = id
        self.username = username
        self.password = password
    def __str__(self):
        return "User(id='%s')" % self.id
users = [
   User(1, 'user1', 'abcxyz'),
    User(2, 'user2', 'abcxyz'),
]
username_table = {u.username: u for u in users}
userid_table = {u.id: u for u in users}
def authenticate(username, password):
    user = username_table.get(username, None)
    if user and safe_str_cmp(user.password.encode('utf-8'), password.encode('utf-8')):
        return user
def identity(payload):
    user_id = payload['identity']
    return userid_table.get(user_id, None)
app = Flask(\underline{\hspace{1cm}}name \underline{\hspace{1cm}})app.debug = True
app.config['SECRET_KEY'] = 'super-secret'
```

```
jwt = JWT(ap, authenticationt, identity)@app.route('/protected')
@jwt_required()
def protected():
    return '%s' % current_identity
if __name__ == '__main__':
    app.run()
```
To get a token make a request to the auth resource:

```
POST /auth HTTP/1.1
Host: localhost:5000
Content-Type: application/json
{
    "username": "joe",
    "password": "pass"
}
```
The response should look similar to:

```
HTTP/1.1 200 OK
Content-Type: application/json
{
    "access_token": "eyJhbGciOiJIUzI1NiIsInR5cCI6IkpXVCJ9.
˓→eyJpZGVudGl0eSI6MSwiaWF0IjoxNDQ0OTE3NjQwLCJuYmYiOjE0NDQ5MTc2NDAsImV4cCI6MTQ0NDkxNzk0MH0.
˓→KPmI6WSjRjlpzecPvs3q_T3cJQvAgJvaQAPtk1abC_E"
}
```
This token can then be used to make requests against protected endpoints:

GET /protected HTTP/1.1 Authorization: JWT eyJhbGciOiJIUzI1NiIsInR5cCI6IkpXVCJ9. ˓<sup>→</sup>eyJpZGVudGl0eSI6MSwiaWF0IjoxNDQ0OTE3NjQwLCJuYmYiOjE0NDQ5MTc2NDAsImV4cCI6MTQ0NDkxNzk0MH0. ˓<sup>→</sup>KPmI6WSjRjlpzecPvs3q\_T3cJQvAgJvaQAPtk1abC\_E

Within a function decorated by  $jwt\_required$  (), you can use the [current\\_identity](#page-14-1) proxy to access the user whose token was passed into this request context.

# Configuration Options

<span id="page-12-0"></span>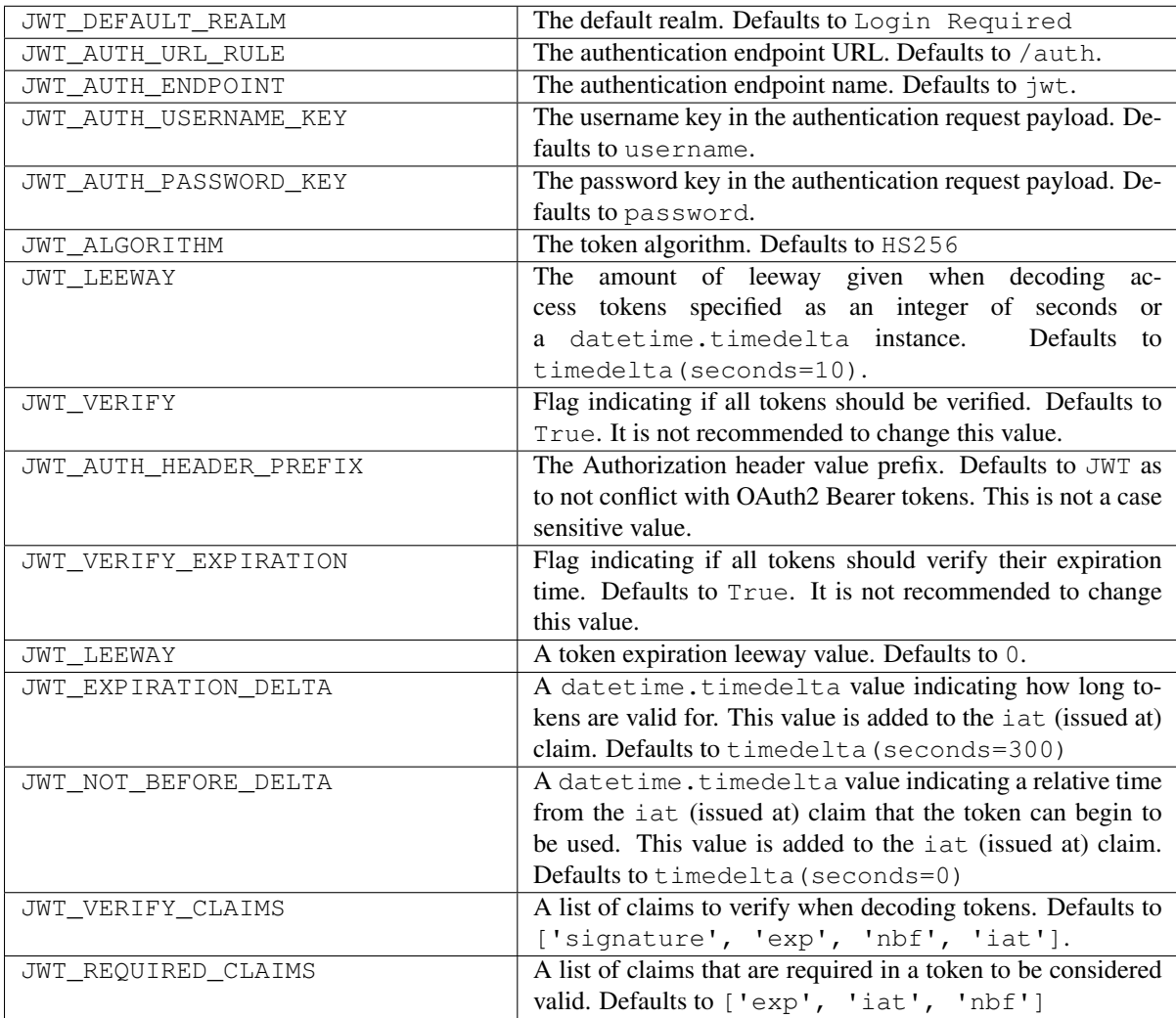

### API

#### <span id="page-14-3"></span><span id="page-14-1"></span><span id="page-14-0"></span>flask\_jwt.**current\_identity**

A proxy for the current identity. It will only be set in the context of function decorated by  $jwt\_required()$ .

<span id="page-14-2"></span>class flask\_jwt.**JWT**(*app=None*, *authentication\_handler=None*, *identity\_handler=None*)

```
auth_request_handler(callback)
```
Specifies the authentication response handler function.

**Parameters callback** ([callable](https://docs.python.org/2/library/functions.html#callable)) – the auth request handler function

**auth\_response\_handler**(*callback*)

Specifies the authentication response handler function.

**Parameters callback** ([callable](https://docs.python.org/2/library/functions.html#callable)) – the auth response handler function

#### **authentication\_handler**(*callback*)

Specifies the identity handler function. This function receives two positional arguments. The first being the username the second being the password. It should return an object representing an authenticated identity. Example:

```
@jwt.authentication_handler
def authenticate(username, password):
   user = User.query.filter(User.username == username).scalar()
   if bcrypt.check_password_hash(user.password, password):
        return user
```
Parameters **callback** – the identity handler function

```
identity_handler(callback)
```
Specifies the identity handler function. This function receives one positional argument being the JWT payload. For example:

```
@jwt.identity_handler
def identify(payload):
   return User.query.filter(User.id == payload['identity']).scalar()
```
<span id="page-15-1"></span>Parameters **callback** – the identity handler function

```
jwt_decode_handler(callback)
```
Specifies the decoding handler function. This function receives a signed payload and decodes it.

```
Parameters callbackcallable) – the decoding handler function
```

```
jwt_encode_handler(callback)
```
Specifies the encoding handler function. This function receives a payload and signs it.

**Parameters callback** ([callable](https://docs.python.org/2/library/functions.html#callable)) – the encoding handler function

#### **jwt\_error\_handler**(*callback*)

Specifies the error handler function. Example:

**@jwt**.error\_handler **def** error\_handler(e): **return** "Something bad happened", 400

Parameters **callback** – the error handler function

#### **jwt\_headers\_handler**(*callback*)

Specifies the JWT header handler function. This function receives the return value from the identity\_handler function.

Example:

```
@jwt.payload_handler
def make_payload(identity):
   return {'user_id': identity.id}
```
Parameters callback ([callable](https://docs.python.org/2/library/functions.html#callable)) – the payload handler function

#### **jwt\_payload\_handler**(*callback*)

Specifies the JWT payload handler function. This function receives the return value from the identity\_handler function

Example:

```
@jwt.payload_handler
def make_payload(identity):
    return {'user_id': identity.id}
```
Parameters callback ([callable](https://docs.python.org/2/library/functions.html#callable)) – the payload handler function

#### **request\_handler**(*callback*)

Specifieds the request handler function. This function returns a JWT from the current request.

**Parameters callback** ([callable](https://docs.python.org/2/library/functions.html#callable)) – the request handler function

<span id="page-15-0"></span>flask\_jwt.**jwt\_required**(*realm=None*)

View decorator that requires a valid JWT token to be present in the request

Parameters **realm** – an optional realm

## Changelog

## <span id="page-16-1"></span><span id="page-16-0"></span>**6.1 Flask-JWT Changelog**

Here you can see the full list of changes between each Flask-JWT release.

### **6.1.1 Version 0.3.2**

Released November 3rd 2015

• Fixed an Authorization header conditional bug

### **6.1.2 Version 0.3.1**

Released October 26th 2015

- Fix a bug with auth\_request\_handler
- Deprecate auth\_request\_handler

### **6.1.3 Version 0.3.0**

Released October 15th 2015

Note: This release includes many breaking changes

- Fix major implementation issue with encoding/decoding tokens
- Changed new configuration options to align with PyJWT
- Changed current\_user to current\_identity

### **6.1.4 Version 0.2.0**

Released June 10th 2014

- Fixed an issue where current\_user was not None
- Added a response handler hook to be able to adjust auth response(s)
- Removed the configurable handlers in favor of decorators
- Removed pyjwt dependency

### **6.1.5 Version 0.1.0**

Released March 5th 2014

• Initial release

Python Module Index

<span id="page-18-0"></span>f flask\_jwt, [11](#page-14-2)

## Index

## A

auth\_request\_handler() (flask\_jwt.JWT method), [11](#page-14-3) auth response handler() (flask jwt.JWT method),  $11$ authentication\_handler() (flask\_jwt.JWT method), [11](#page-14-3)

## C

current\_identity (in module flask\_jwt), [11](#page-14-3)

## F

flask\_jwt (module), [11](#page-14-3)

## I

identity\_handler() (flask\_jwt.JWT method), [11](#page-14-3)

## J

JWT (class in flask\_jwt), [11](#page-14-3) jwt\_decode\_handler() (flask\_jwt.JWT method), [12](#page-15-1) jwt\_encode\_handler() (flask\_jwt.JWT method), [12](#page-15-1) jwt\_error\_handler() (flask\_jwt.JWT method), [12](#page-15-1) jwt\_headers\_handler() (flask\_jwt.JWT method), [12](#page-15-1) jwt\_payload\_handler() (flask\_jwt.JWT method), [12](#page-15-1) jwt\_required() (in module flask\_jwt), [12](#page-15-1)

## R

request\_handler() (flask\_jwt.JWT method), [12](#page-15-1)